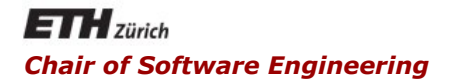

### Java and C# in Depth

Carlo A. Furia, Marco Piccioni, Bertrand Meyer

### Exercise Session – Week 9

Today, pitfalls and surprises w.r.t. persistence

- JDBC
- LINQ
- Serialization (Java and C#)
- OODBMS db4o

 $\bullet$ 

How do you assess the following code snippet that iterates through a *ResultSet*?

```
ResultSet rs = stmt.executeQuery("SELECT…");
while(rs.next())
```

```
{
```
}

...

String firstColumnInfo = rs.getString(0); String secondColumnInfo = rs.getString(1); System.out.println("Fetched info:" + firstColumnInfo + ";" + "secondColumnInfo");

 $(\cdot)$ 

...

{

}

...

An exception is thrown: rows in a *ResultSet* start from 1

```
ResultSet rs = stmt.executeQuery("SELECT…");
while(rs.next())
```

```
String firstColumnInfo = rs.getString(0);
```
String secondColumnInfo = rs.getString(1);

System.out.println("Fetched info:" + firstColumnInfo + ";" + "secondColumnInfo");

# Quiz 2: What's the problem here? (JDBC)

```
public String getPassword(String name) throws
  ApplicationException{ 
  try { 
         con = //get connection here; 
         stmt = con.createStatement(); 
         rs = stmt.executeQuery("Query here"); 
         while (rs.next()) { password=rs.getString(1); }
         rs.close(); stmt.close(); con.close();
  } catch (SQLException ex) { 
    throw new ApplicationException ("Couldn't run query [" + 
         sgl + "]", ex);
  }
```
return password;

}

### Quiz 2: Solution

public String getPassword(String name) throws ApplicationException { try {

```
//as before, but "con" not local anymore
     rs.close(); stmt.close();
  } catch (SQLException ex) { 
     //as before… 
  } finally {
     try { 
          if (con != null) { con. close(); }
     } catch (SQLException ex) { 
          throw new ApplicationException ("Failed to close 
          connection", ex);
     }
 } 
  return password; 
}
```
List $\lt$ int $>$  numbers = new List $\lt$ int $\gt$ () { 1, 2 };

IEnumerable<int> sequence =

(from n in numbers select n \* 10);

foreach (int n in sequence) Console.Write(n + "|");

#### 10|20|

```
numbers.Add (3);
```

```
foreach (int n in sequence) Console.Write(n + "|");
```
10|20|30|

LINQ queries are evaluated lazily! You can "freeze" the result of a query by calling:

IEnumerable $\leq$ int $>$  sequence = (from n in numbers select n  $*$ 10).toList();

## Quiz 4: What is printed? (LINQ)

IEnumerable<char> query = "Not what you might expect!"; foreach (char vowel in "aeiou") query = (from c in query where  $c$  != vowel select  $c$ ); foreach (char c in query) Console.Write(c);

#### "Not what yo might expect!"

When the query is executed *vowel* has value *u* (we delete *u* multiple times, 1 in this case)

```
foreach (char vowel in "aeiou") {
  char temp = vowel;
  query = (from c in query where c != temp select c);
}
foreach (char c in query) Console.Write(c);
```
"Nt wht y mght xpct!"

## Quiz 5: Serialization (Java)

```
class Student implements Serializable {
   private String name;
   private int birthYear;
   transient private int age = 19;
   ...
}
Student student = new Student ("B. Meyer", 1950);
ObjectOutputStream out = new ObjectOutputStream(...);
out.writeObject(student );
out.close();
...
                                                    Exception handling omitted
```
ObjectInputStream in = new ObjectInputStream(...); // the same file student = (Student) in.readObject(); in.close(); System.out.println(student); B. Meyer 1950 (age 0) Initializers (as well as constructors) are omitted during deserialization

Java and  $C#$  in depth  $\overline{9}$ 

class Student implements Serializable { private String name; private int birthYear; transient private int age;

...

// The following method is not necessary in this example private void writeObject(ObjectOutputStream out) throws IOException { out.defaultWriteObject(); }

private void readObject(ObjectInputStream in) throws IOException, ClassNotFoundException { in.defaultReadObject(); // Reads previously serialized fields calculateAge(); // Calculates age from birthYear and current year and assigns it to the age attribute } }

## Quiz 5: Serialization (C#)

```
[Serializable] class Student {
   public string name;
   public int birthYear;
  [NonSerialized] public int age = 19;
}
```

```
Student student = new Student() { name = "B. Meyer", 
   birthYear = 1950, age = 63 };
IFormatter formatter = new BinaryFormatter();
using (FileStream fs = File.Create("my/bin"))
   formatter.Serialize(fs, student);
```
using (FileStream fs = File.OpenRead("my.bin")) { student = (Student)formatter.Deserialize(fs); Console.WriteLine(student); Console.willeLine(student); B. Meyer 1950 (age 0)

Initializers (as well as constructors) are omitted during deserialization

```
[Serializable] class Student {
   public string name;
   public int birthYear;
   [NonSerialized] public int age;
```
}

```
 [OnDeserialized] 
  private void ComputeAge(StreamingContext context)
  {
     age = DateTime.Now.Year - birthYear;
 }
```

```
public class Student {
   public string name;
   public int birthYear;
  [XmI]gnore] public int age = 19;
}
```
B. Meyer 1950 (age 19)

XML deserialization invokes the default constructor and initializers

```
Student student = new Student() { name = "B. Meyer", birth Year =
  1950, age = 63 };
XmlSerializer xs = new XmlSerializer(typeof(Student));
using (Stream s = File.Create("my.xml"))
   xs.Serialize(s, student);
```

```
using (Stream s = File.OpenRead("my.xml"))
   student = (Student)xs.Deserialize(s);
Console.WriteLine(student);
```
### Quiz 6: Schema evolution (Java)

Suppose we added a method to class *Student*:

```
class Student implements Serializable {
  public void subscribe(Course c) { ... }
  ... // The rest as before
}
```
What happens if we try to deserialize a student from a file, created on previous slides?

InvalidClassException

If *serialVersionUID* is not defined explicitly, even a small change to the class code leads to incompatibility

```
class StudyTrack {
  private int code;
  private String name;
```
class Student { private StudyTrack track; private String name;

ObjectContainer db=Db4o.openFile(...);

Exception handling omitted

StudyTrack se = new StudyTrack (117, "Software Engineering");

...

}

- StudyTrack is = new StudyTrack (118, "Information Security");
- db.store(new Student(se, "Sheldon"));
- db.store(new Student(is, "Penny"));
- db.close();

...

}

// see next slide...

### Quiz 7: What is printed?

```
List<Student> result=db.query(new Predicate<Student>() {
   public boolean match(Student s){
        return s.getName().equals("Sheldon");
   }<br>}
});
Student found=result.get(0);
found.getTrack().setCode(666);
db.store(found);
// In another session:
List \leq Student > result = db.query (... // the same predicate)
Student found=result.get(0);
System.out.println (found.getTrack().getCode()); 117
    As a default, child objects are updated automatically only until depth 1. To
```
activate the whole object structure would be too expensive

Db4o.configure().objectClass("Student").

cascadeOnUpdate(true); // before opening a db

```
ObjectContainer db=Db4o.openFile(...);
```
List<Student> result=db.query(new Predicate<Student>() {

public boolean match(Student s){

return s.getName().equals("Angela Merkel");

```
}
});
Student found=result.get(0);
found.getTrack().setCode(666);
db.store(found);
```
Now the track is updated, regardless of the depth

```
List<Student> result=db.query(new Predicate<Student>() {
  public boolean match(Student s){
      return s.getName().equals("Sheldon");
  }
});
Student found=result.get(0);
found.prependTitle("Dr."); // prepends title to the name
db.store(found);
```
... // Oops, she didn't pay the exam fee! db.rollback();

System.out.println(found.getName());

Dr. Angela Merkel **Dr.** "Live" (memory) objects are not rolled back! Call *db.ext().refresh* to refresh memory explicitly